## ワーク2 ゼミ生と先生の話を聞く インファイン インター 日

4年 組 番

今回のワークでは、これからゼミで一緒になる生徒(ゼミ生と言う)とお世話になる先生の話を聞いてみましょう。 また、他者の話を聞いて、自分の興味関心や考えていることを振り返ってみましょう。自分自身を振り返る力は、研 究だけでなく日々の生活や学習を向上させるために必要となる力です。しっかりと書いてみましょう。

### |1| ゼミ生の興味関心

(1) ゼミ生各自の興味関心のある事柄を聞いてみましょう。ゼミ生の話を聞いて、自分の興味・関心の持ち方、 将来への展望などについてどのように思ったのか振り返ってみましょう。 ※他人と比較することに意味はありません。自分がいかに考え、行動していくのかが大切です。

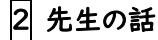

先生の大学などでの学びや研究の話を聞き、その要点をまとめてみよう。

## ワーク3 | 学術論文を探す | 5月24日

### 今回のワークでは、研究論文の検索の方法を学び、実際に興味関心のある分野の論文を探してみましょう。 次回のゼミで、各自が一つの論文を取り上げ、その論文を分析する作業を行います。

#### ||| 学術論文の探し方を理解する

※別資料参照

#### 2 興味関心のある分野の学術論文を探す

次回のワークで、一つの研究論文の分析作業を行います。今回のワークは、その際に使用する学術論文の候 補を探します。候補はたくさんあっても困ることはありません。

(1) Google Classroom の課題のリンクから Google ドキュメントを開いておく。次の(2)で調べた結果のうち、 興味を持てそうな情報を Google ドキュメントに記録しておく。

#### (2) 論文本文が閲覧できる論文を探す

次のゼミ活動で、調べた論文を読み解き、その後論文の内容を紹介してもらいます。 検索したもののうち、興味が持てそうなものを下の表にリストアップしましょう。

- ① 自分の興味・関心のある分野を探してみましょう。
- ② 個人課題研究や Extended Essay のテーマに直結するものでなくてもよい。
- ③ 論文の内容をすべて理解できなくてもよい。目的や結論、方法などの情報を読み解ければよい。

※ 国立国会図書館へ複写請求する時間はないので、PDF データが公開されている学術論文にしましょう。 ※同時に論文の PDF データを入手できるものは、ダウンロードして保存してもよい。

### 3 6月7日までに論文を一つに絞り、Google Classroom へ提出する。

- (1) 次回のゼミで読み解く作業の対象となる学術論文を一つに決めます。
- (2) 論文の PDF ファイルのファイル名を次のように変更します。 ファイル名: ●●ゼミ-(4・組・出席番号・氏名)-(論文タイトル)
- (3) Google Classroom に(2)の PDF ファイルを提出します。

# 資料 学術論文の探し方

わたしたちは普段、Yahoo や Google などのサーチエンジン(検索サービスのこと)を利用して検索をします。勉 強に関することを調べるときには、Wikipedia などを利用するかもしれません。しかし、これらのサービスでは学術 情報といわれる情報が検索結果で得られることは、あまり多くありません。そこで、学術情報のみを検索する方法 を身につけましょう。

### $\overline{||}$  CiNii

CiNii は国内で発行されている論文のデータベースです。 検索結果には、論文本文まで閲覧できるものと本文まで閲覧できないものがあります。

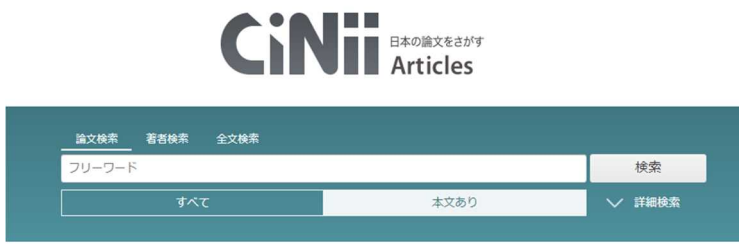

### 2 Google Scholar

Google が提供する学術情報の範囲に限定した検索サイトです。 英語の論文も検索できます。論文本文が閲覧できるものとそうでないものがあるのは、CiNii と同じです。

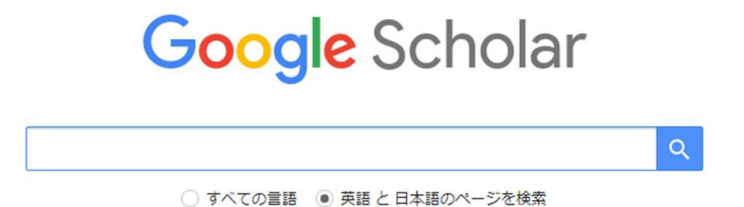

### 3 論文の請求

学術論文の多くは学会誌(特定の研究分野に特化した研究者の集まり)で発表されます。学会誌は学会 の学会員に配布されるもので、一般の書店では購入できないことがほとんどです。インターネット上で一般公 開されている論文もありますが、ほとんどは学会員のみが閲覧できるものです。

日本で発行された学会誌は国立国会図書館に所蔵されています。そして、茗溪学園の図書館を通じて、国 立国会図書館に複写請求をすることができます。どうしても読んでみたい論文があったら、図書館の司書の 先生に相談してみましょう。

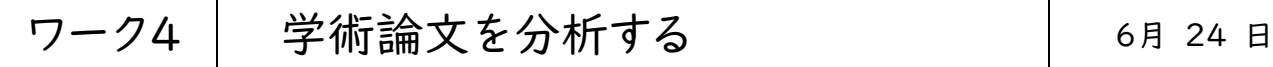

論文の内容を読み解いてみましょう。論文で使われている専門用語のうち、理解できないものについては、調べて おきましょう。

今回の作業の目的は、論文の内容を完全に理解することではありません。目的は、

学術論文から PPDAC にあたる内容を見つけ出し、論文の構造を理解することにあ

ります。個人課題研究や Extended Essay で論文を書く際に、今回分析した論文の構造を使うことになります。

分析内容は後日、発表していただきます。

|1| 論文の分析 以下の内容を Google スライドの形式でまとめます。

- (1) Google Classroom を開き、「論文の分析」課題を表示します。
- (2) 課題にリンクされている Google スライドを開きます。
- (3) 論文を読みながら、Google スライドに、以下の情報についてまとめていきます。 スライドには、主な内容だけを抽出して載せましょう。

【スライドの内容】

- 表 紙 : 著者名、論文タイトル、刊行物(学術雑誌名等)、分析者氏名
- 2枚目 : 【Problem】 研究の背景、研究の目的など
- 3枚目 : 【Plan】 研究の方法や手続きなど
- 4枚目 : 【Data】 研究で収集したデータ
- 5枚目 : 【Analyze】 分析
- 6枚目 : 【Conclusion】 結論
- (4) スライドの提出〆切 6月30日(水)!

発表は7月5日または7月12日のゼミでしてもらいます。

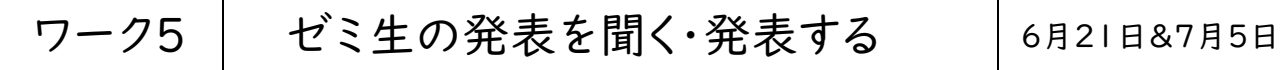

### 目的| ● 論文の構造を確認する。

- 研究目的と適切な研究方法の関係を知る。
- ゼミ生の発表をよく聞き、発表内容から必要な情報を取り出して記録できる。

### 研究の目的が明確であっても、方法が正しくなければ、求めている結論は得ることができませ

ん。目的を達成するためには、よく練られた方法を選び、研究計画を立てる必要があるのです。

発表を聞きながら、研究の目的と研究の方法とをメモしていきましょう。そのなかで、研究にはど

のような方法があるのかを理解していきましょう。

1 ゼミ生発表のまとめ 以下の内容を Google ドキュメントの形式でまとめます。

- (1) Google Classroom を開き、「論文の分析発表記録」課題を表示します。
- (2) 課題にリンクされている Google ドキュメントを開きます。
- (3) 発表を聴きながら、Google ドキュメントに、以下の情報についてまとめていきます。 【記録する内容】

発表者名

研究の目的

研究の方法

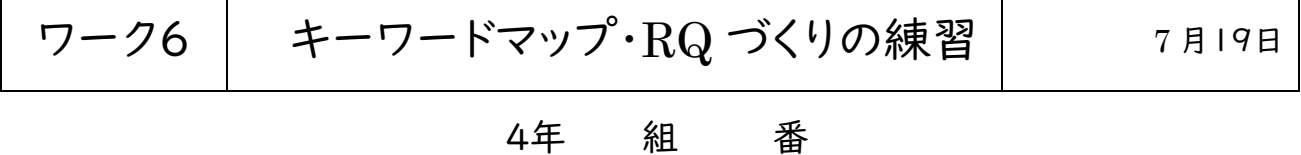

何もないところから研究テーマは生まれてきません。まず、アイデアをたくさん出した中から検討を進めていきます。 ここでは、キーワードをたくさん考え、キーワード間の結びつきを図で表す方法をキーワードマップといいます。

### || キーワードマップづくりの練習

(1) 指示されたキーワードを中心にキーワードマップを描いてみよう。

(2) 自分では思い浮かばなかったアイデアを、他の人が作成したキーワードマップから探り、自分のマップにな かったキーワードを書いておこう。このワークは、自分の発想の限界を知るということです。

### 2 研究テーマに向けたキーワードマップ

(1)自分の興味関心を研究という視点から見たときに考えられる中心テーマを一つ設定し、そこからキーワード マップを描いてみよう。

(2)RQ をつくってみる

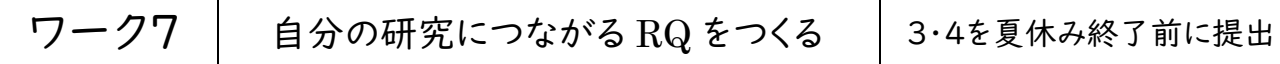

#### |1| 個人課題研究と Extended Essay における制限

良い RQ は何かを考える前に、個人課題研究や Extended Essay で取り組む研究とはどのようなものな のか確認しておきましょう。

- 1. 時間の制限
	- ① 普段の学習に取り組みながら、研究活動をする。
	- ② 約10か月程度で論文まで書かなければならない。調査や実験にあてられる時間はどれくらい残さ れているのか考える必要がある。

#### ⇒ 長期間の観察・観測が必要な研究は行うことができない。

- 2. 設備の制限
	- ① 学校や自宅にある設備や実験機器で研究ができるか。
	- ② 大学や研究機関を利用するケースもありうるが、それは特別なケースだけである。

#### ⇒ 使える設備で実現できる研究なのか検討しなければならない。

- 3. 経費の制限
	- ① 制作や実験に使うものなどは自分で購入する必要がある。

### ⇒ 大きなお金が必要な研究はできない。

### **2 RQ とは (良い RQ・悪い RQ)**

研究とは狭い領域(専門性)を深く掘り下げる行為です。良い RQ とは、 研究の領域を明確に示し、具体的 な研究対象がわかるようなものです。

悪い RQ 「どうしたら経済はよくなるのか?」

いつの話? どこの話? よくなるって、どういうこと?

↓

### $|$ 良い  $\rm RQ$  「コロナ禍のあと、日本の GDP を成長させる産業は何か?」

良い RQ には研究の領域(経済⇒日本の GDP)(いつ?⇒コロナ禍のあと)など領域を狭くするため のワードが入る。

### 悪い RQ 「地方の子どもの相対的貧困対策はどうなっている?」

いつの話? どこの話? 全国調べられるの? 子どもの範囲は?

↓

上の RQ を改善したものを下に書いてみよう。

### 3 研究テーマに向けたキーワードマップと RQ(その1) ※このページの画像データを Classroom へ提出 -<br>(1)キーワードマップ

(2)RQ を二つ考えてみよう

### 4年 組 番

### 4 研究テーマに向けたキーワードマップと RQ(その2) ※このページの画像データを Classroom へ提出 -<br>(1)キーワードマップ

(2)RQ を二つ考えてみよう

### 4年 組 番

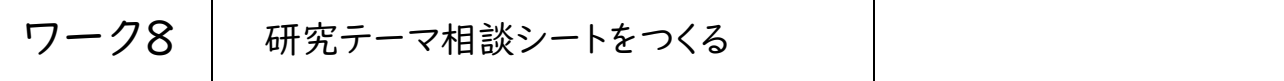

RQ から研究テーマを設定する段階に入ります。RQ の段階では、よいものができたとしても、それが期間の限ら れた個人課題研究や Extended Essay に適した研究テーマであるかどうかは別の問題です。

10月に先生方と研究の相談を行う期間を設ける予定です。この期間中に、RQから発展させた研究テーマを複 数の先生と相談をして、アドバイスをもらいます。

- ① 次の研究テーマ相談シートを期限までに2案作成します。2案というのは、第一候補、第二候補としての2つの 案を作成するということです。
- ② 提出後、ゼミ担当の先生に点検してもらい、担当社印 or サインをもらいます。
- ※ 実際に相談に行く時期は別に指示しますので、まだ学年以外の先生に相談はいてはいけません。
- データは Excel データで送ります。ファイル名は自分の「名前+研究テーマ相談シート」に変更します。
- Excel を開くと右下の図のようなシートがあります。「相談シート1」「相談シート2」それぞれを編集します。

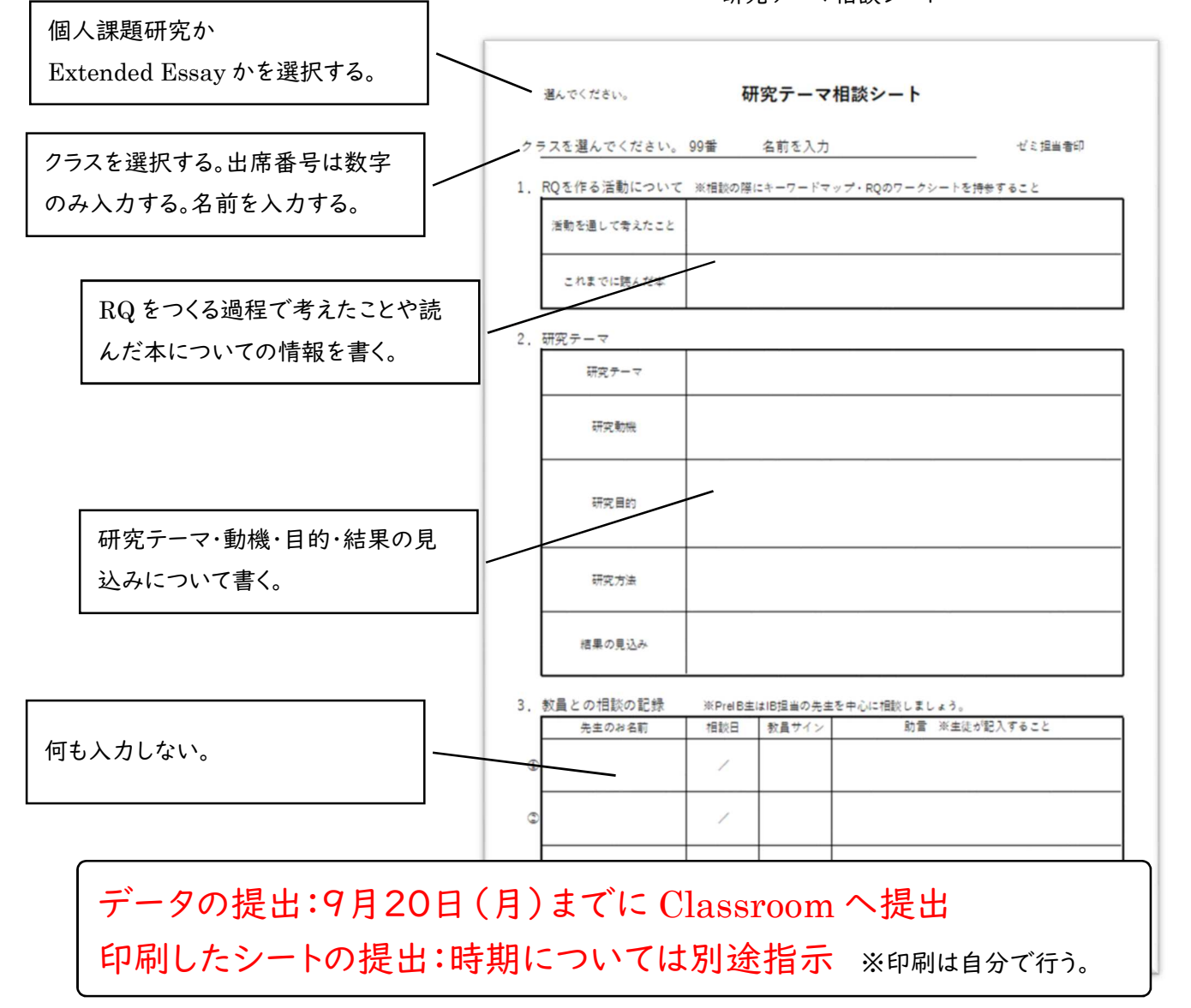

研究テーマ相談シート